# **BUSINESS** --------

### **FOR WHOM?**

For everyone who wants to add their own fields to AccountView without needing any programming knowledge.

#### **ADVANTAGES**

Considerable cost savings and flexibility, because you can add your own fields to AccountView at little cost and without knowledge of programming.

High sophisticated functionality – new user fields immediately become an integrated part of AccountView.

■ Certainty that your changes remain intact when you update AccountView.

Your own, specific fields that you can add to the Business version – including in all your financial modules.

# **BUSINESSMODELLER FINANCE**

Would you like to add your own specific data to existing data in AccountView? If so, you should choose the *BusinessModeller Finance*  module.

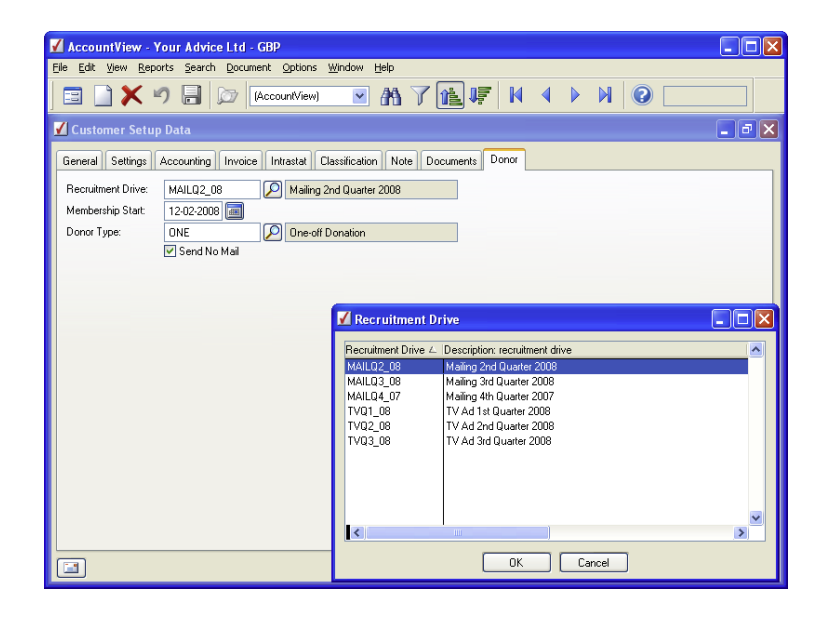

Suppose yours is a non-profit organisation. How would you like to be able to extend your customers' setup data with fields that are important to your organisation? With the *BusinessModeller Finance* module you can add a 'Donor' tab for yourself and then create any field you like on this tab, e.g. for recruitment drives, membership and type of donor.

## **ADDING FIELDS**

You can extend AccountView using your own fields. This is useful if you want to store additional information. For example, you can add an 'Account Manager' field to the setup data of customers. You can even add 'list' fields so that you can select from a list of possible values. This speeds up your data input and also gives you the certainty of error-free record keeping!

## **IMMEDIATE INTEGRATION**

You can profit from the big advantage that new user fields immediately act like AccountView fields. For example, a new field immediately appears on a new tab; you can use it to execute filters and searches or to retrieve a report.

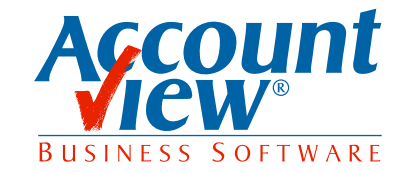

AccountView United Kingdom, Charles House, 18b Charles Street, London W1J 5DU, T 00800 YOURVIEW (9687 8439), F +44 20 7667 6864, E info@accountview.com